This is a modification for non-Mac users to get the biggest kick-ass Photoshop I can get my hands on that works on Windows.

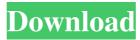

# How To Download Free Photoshop 2020 Crack + Keygen For (LifeTime) Download [Win/Mac] [2022-Latest]

TIP: If you need to fix a badly out-of-focus photo, there are some tricks you can use that are well worth learning. Read the article at www.photographyblog.com/how-to-remove-blur-from-photos-without-a-costly-purchase-of-a-fix-it-camera-or-photo-editing-software/. Retouching Photos Photoshop is a very powerful image editor. It's the first step in the process of making a photo seem like something it's not. It's the first step in creating a new art form that's called "retouching." (For more on retouching, see Chapter 14.) Retouching can be fun to experiment with, but don't get carried away. If you're going to retouch, do it well. A raw photo, for instance, is a much more forgiving starting point than a finished product. A finished product requires much less editing to be acceptable to most people. Retouching in Photoshop gives you a lot of leeway, letting you manipulate your image beyond what's possible with traditional print or film retouching. In fact, people who love the finished product of retouching as much as they do are like moon-roof lovers: They must be born with it or learn to live with it. The rest of us just spend our money on other things. (Don't laugh! We've actually had clients who spend an entire month's paycheck on a new car.) Retouching also tends to be more of a collaborative process, so don't take it too personally if you can't get your retouched image to look like exactly the way you envisioned it. Here are some things you can do with retouching in Photoshop: Change the colors of things in a photo: If you're tired of your old business card, print up a new one. If you feel that your new t-shirt looks too light, make the color darker. Lighten things up: If your photograph is a little dark, this simple manipulation can bring out the detail in an image. It also gives a better exposure than your camera would allow, which can help you get a picture with a slightly better exposure. Retouch objects to remove blemishes, dark spots, and shadows: If an object in the photo is pocked with a spot or blemish, lighten

# **How To Download Free Photoshop 2020**

Learn the basics of Adobe Photoshop and Elements in under an hour with this free online course. If you already use Photoshop, then this course will help you understand the basics of the software and how to work with photos. If you're brand new to Photoshop or Elements, it will show you how to open, edit, and work with basic files. You can take as many or as few lessons as you want, and pause and replay sections as needed. You can also watch the lessons as many times as you want and study at your own pace. And the best part? It's free. This course will take you from no experience to editing photos and getting the most from your digital camera in under an hour! This is Photoshop for beginners. So you can start editing graphics right away without having to spend years learning. What's in the course? The course includes 72 tutorials over 12-hour sessions and over 35 hours of video. You'll learn the basics of opening images in Photoshop and Elements, editing images, and making basic changes. You'll learn how to crop images and make adjustments to get a better-looking image. You'll even see how to create a fancy and professional looking watercolor effect! How is the course laid out? A total of twelve videos tackle different subjects. You'll begin by learning how to use Photoshop and Elements, including shortcuts and how to access the menus. The next four videos show you how to open and save images in the software. Video No. 5 focuses on the Quick Selection tool and how to use it to select objects or areas of an image. Video No. 6 shows you how to edit text in Photoshop and Elements using the fonts and graphics. Video No. 7 teaches you how to add color to a photo using different techniques. You'll learn about Color Swatches and Color Variations that make it super easy to switch colors quickly. Video No. 8 shows you how to crop images using different techniques. You'll learn how to delete parts of an image and selectively create shapes and objects in a photo. Video No. 9 shows you how to crop photos using layers and transparent parts. Video No. 10 teaches you how to adjust images by changing the brightness and contrast, adding or removing shadows and midtones, and changing the 05a79cecff

1/3

#### How To Download Free Photoshop 2020 (LifeTime) Activation Code (Final 2022)

The use of implantable prosthetic devices in humans has become commonplace. Such devices, which include cardiac pacemakers, defibrillators, neurostimulators and other such medical devices, are now used to address a wide variety of health issues. In recent years, the progress of microelectronics and micromachining technology has enabled the miniaturization of such devices to a point where they may be incorporated into a variety of substrates, such as medical grade polymers, metals, ceramics, and the like. In particular, the use of flexible polymeric substrates as a basis for medical implantable devices is desirable in that these flexible substrates may be more easily bent or rolled into tubular shapes that help conform to the patient's anatomy and conform to the inside of the target body cavity. Such flexibility makes them more suitable for implantation in smaller cavities. These flexible substrates, however, can be subject to degradation over long-term exposure to body fluids at body temperature. Such degradation includes body fluid-induced delamination and dissolution of protective, liquid-impermeable coatings. Moreover, the delamination and dissolution can result in a coating layer that is discontinuous. The delamination and dissolution of the coating may also affect the mechanical strength of the coating layer and may result in rough, crumbly coatings, which are, in turn, more prone to delamination and dissolution. The microstructural properties of the coatings may also deteriorate. The microstructural properties of the coatings may include, for example, control of the viscosity and thickness of the coating layer during the coating process and control of the pore volume (e.g., pore size distribution) of the substrate. Furthermore, a reduction in the physical and mechanical properties of the coating may occur. Furthermore, any rough surface provided by the microporous substrate may result in the accumulation of plaque on the coating layer. This accumulation of plaque may lead to the formation of bacterial colonies, resulting in adverse biological reactions. A medical device made of a flexible substrate having a coating layer made of a material that can resist body fluid induced delamination and dissolution and is biocompatible and biostable is desirable in the art.Q: How to read license from jar file I have created an javaFX application using Netbeans 7.0.1 and added the libraries successfully to Netbeans. How can I know what is the license of the application and what I am

### What's New In How To Download Free Photoshop 2020?

The Fuzzy Select tool allows you to select edges in an image. Using it can also select and deselect regions at once. The Pen Tool allows you to draw simple objects on the screen. You can then use the Select and Transform tools to manipulate them. The Multiply Transparency tool is used to simulate the appearance of a transparent overlay. It comes in various modes, including different ways of calculating brightness and contrast. The Pencil tool is meant to emulate the tools used in traditional drawing. The Surface Blur filter works to blur selected areas of an image. The Gradient tool allows you to create multiple-color, translucent areas or halos around selected objects. The Brush Size dialog box allows you to choose the size, weight, and edge of a brush. The Color dialog box lets you change the color of an object, part of an image, or the color of a paintbrush. The Layer Style dialog box allows you to change the look of a selected layer. The Layer mask works like a transparency channel. It lets you hide or show a specified layer with the layer mask tool. The Magnetic Lasso tool allows you to select a desired area in an image. The Object selector tool allows you to find objects in an image. The Puppet Warp tool allows you to distort a selected part of an object. The Puppet Warp dialog box lets you control the amount of distortion you want, as well as the type of distortion. The Paths dialog box allows you to combine one or more paths to create a more complex selection. The Polygon selection tool allows you to draw a polygon shape and the path tool allows you to create a selection based on that shape. The Crop tool allows you to remove a selected area of an image. 12 Sep: With great power comes great responsibility. For people who can edit photos, sometimes it's best to stick to the basics and limit the amount of media manipulation a certain post receives. But what if you want to give your photo a small makeover? Or what if you want to remove all visual traces of your editing? I've put together a list of tools to help. There are apps that offer basic corrections, and those that allow you to crop and resize pictures without losing quality. Here are my favorite ones. Pixlr is a simple app for Windows, Android, and iOS that makes any photo look better. If you like what Pixlr does, you can

2/3

## **System Requirements:**

Supported OS: Windows 7 / 8 / 8.1 / 10 CPU: Intel i5 6500 RAM: 8GB Video: Radeon R9 290 or GeForce GTX 970 Controller: Xbox 360 gamepad Dongle: None Download: Requirements Thief Character Map As with the demo, you can use the Thief Character Map to view your custom characters in-game. You can also upload and share your characters to Facebook, Twitter, and Steam! To see what your custom characters look like in

https://www.5etwal.com/adobe-photoshop-cc-crack/

http://citizenrelocations.com/?p=2223

https://dragalacoaching1.com/photoshop-cc-download-for-mac/

https://www.raven-guard.info/photoshop-plug-ins-what-to-choose/

https://bodhibliss.org/download-beautiful-free-photoshop-sky-brushes/

https://sportweb.club/wp-content/uploads/2022/07/FileMaker Line Pattern Tutorials.pdf

https://lms.makedonski.gr/blog/index.php?entryid=2230

https://speedhunters.al/wp-content/uploads/2022/07/lyvifeor.pdf

https://208whoisgreat.com/wp-content/uploads/2022/07/Adobe Photoshop CS2 Download for Mac 2011.pdf

https://ubiz.chat/upload/files/2022/07/a6ldIINAO6XsYX57Zc9f\_01\_36348dc193ca494799c3515f5fcde002\_file.pdf

https://kjvreadersbible.com/adobe-photoshop-c6-100-working/

https://searchlocal.ie/wp-content/uploads/2022/07/rosevasi.pdf

https://scamfie.com/adobe-photoshop-2018-v29-1-0-35/

https://montehogar.com/wp-content/uploads/2022/07/photoshop\_elements\_download\_for\_mac.pdf

https://www.5etwal.com/download-adobe-lightroom-for-ubuntu-and-windows/

https://weshootforthestars.com/2022/07/01/adobe-photoshop-cc-2018-crack-with-activation-code/

http://dirkjuan.com/wp-

content/uploads/2022/07/Adobe Photoshop CC 2020 Adobe Photoshop CC 2017 Adobe Photoshop Free.pdf

http://uniqueadvantage.info/dot-pattern-design-photoshop-pattern/

https://www.jatjagran.com/wp-content/uploads/adobe photoshop 7 free download for windows 10 64 bit filehi.pdf

https://lombard-magnet.ru/2022/07/01/how-to-download-and-install-adobe-photoshop-pro-2019/

3/3